He *Taemho* on. 1  $N^{\frac{6}{9}-20133}$ Ничито 195 г. OROH4EHD\_\_\_\_\_\_\_  $\frac{1}{1}$  195 Ни\_\_\_\_\_\_\_\_\_\_ пистих Aonqueur grande "Цена 20 коп. Артель "ПОЛИГРАФИСТ" г, Киев, Воровского, 33 Apr. 1114

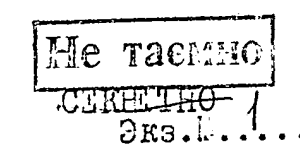

Ť

13.10.1943 г.

Запоровский областной отдел специ-<br>альной связи Народного Комиссариата<br>связи СССР.

гор. Запорожье

15. 03. 1946 г.

Запоровский областной отдел специальной связи Министерства связи **CCCP** 

гор. Запорожье.

precessing nse TIO PEECIPY DE 198  $\phi$ ong  $\sqrt{p}$  2433c.

O  $\Pi$   $\Pi$  C  $\bigtriangleright$   $\mathbb{C}$  -  $I \cdot \mathcal{C}$ 

CHEIUMAILHAR TACTL.

Крайние годы:  $1944 - 1954$  г.г.

Отп. З экз.  $[-1-2$  apx.oym. VBI.<br>  $[-3$  meno VC( $\sqrt{2}$ )<br>  $\frac{1}{2}$  meno VC( $\sqrt{2}$ )

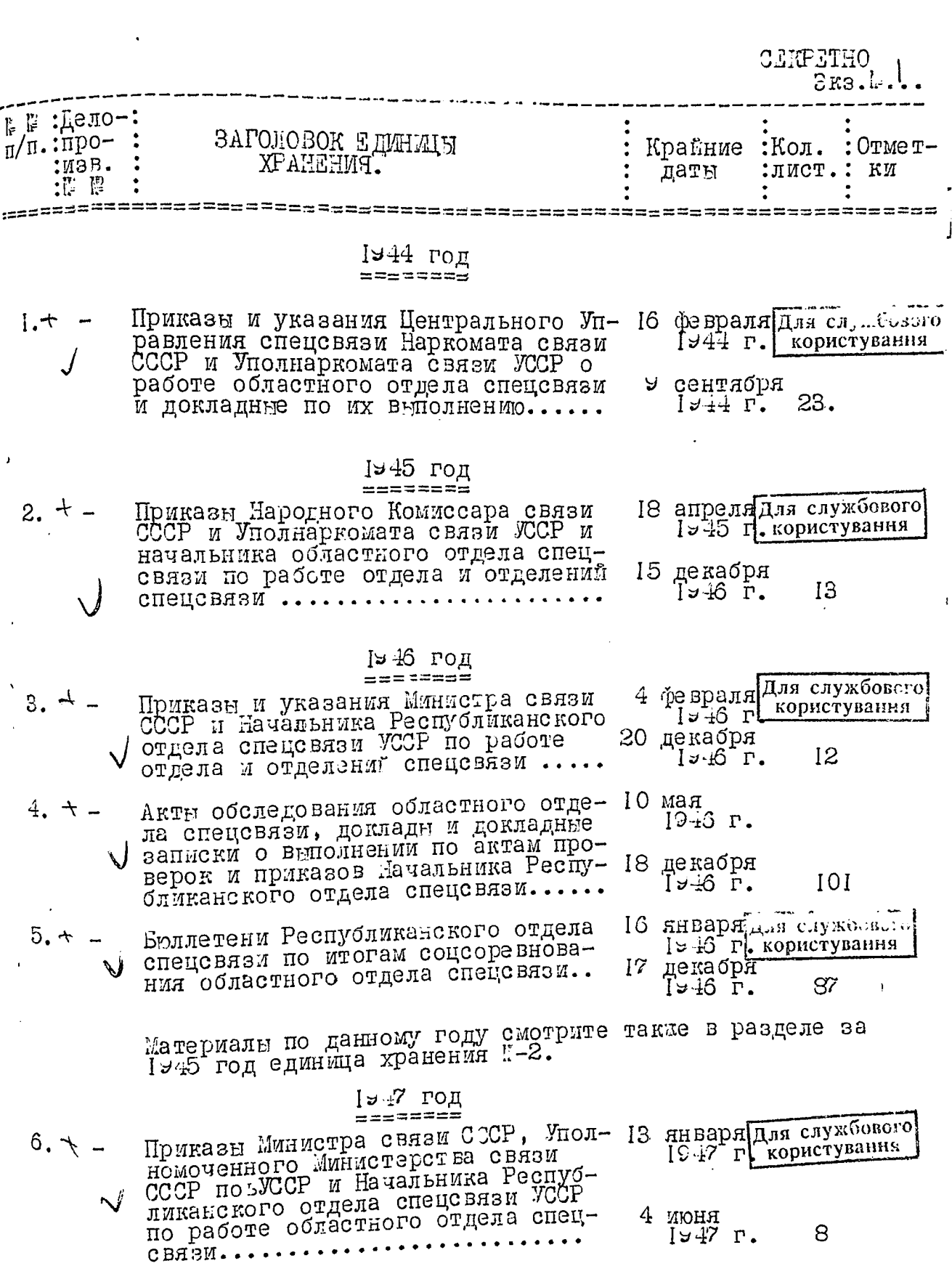

**REAL PROPERTY** 

المتعاش

 $\sim$  compa

بنائسا الم

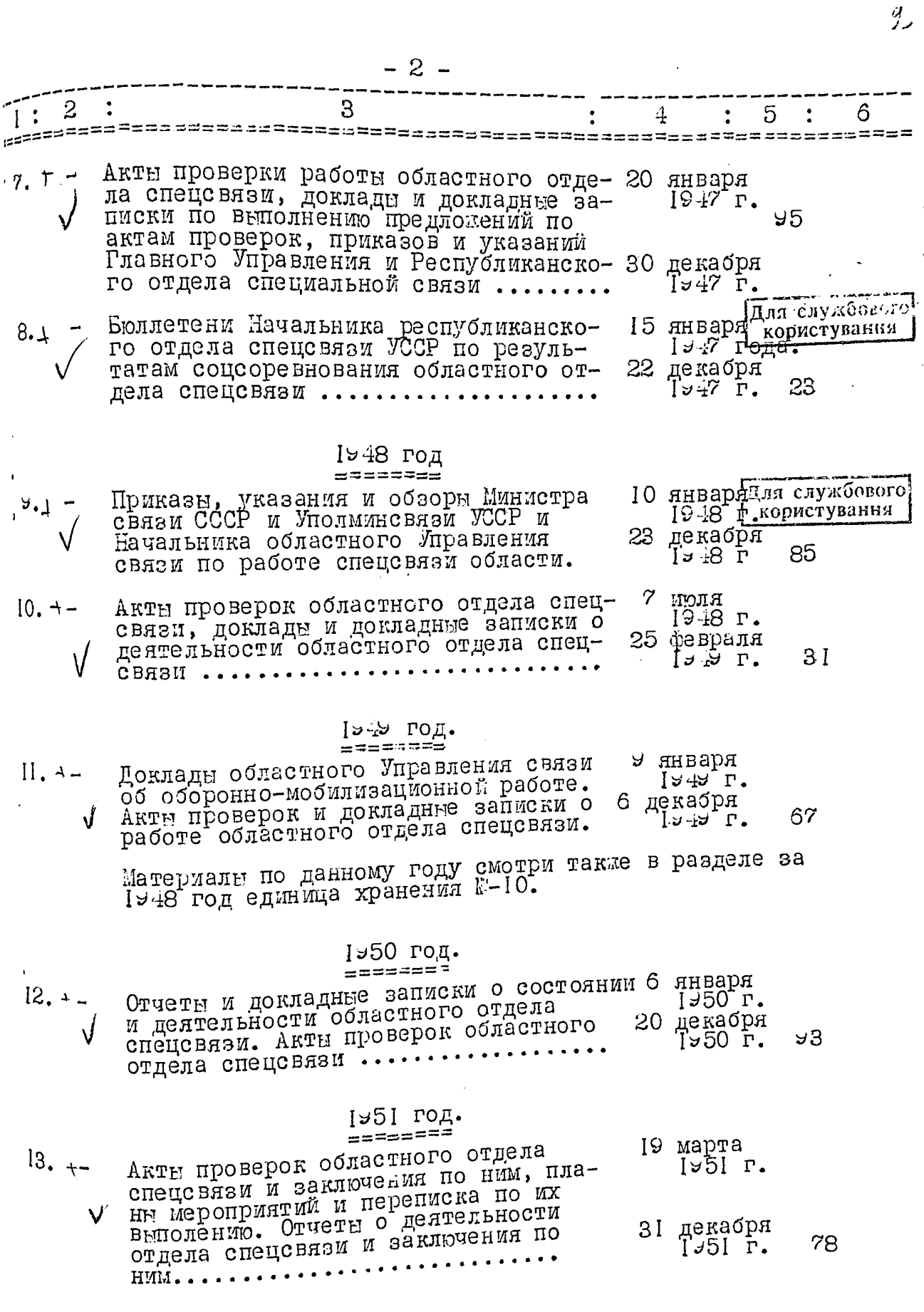

.....

**BALL** 

- 3 - $\frac{1}{1}$ : 2 3 \_\_\_\_\_\_\_\_\_\_\_\_\_\_\_<br>}<sup>222</sup>222========= 5 6 4 istussenaanstaansust ============================== 1952 год =======<del>=</del> Приказы и указания Министра связи СССР 8 февраля Для службывсто 出土 Иголминсвий по УССР и начальника об-[У52 г. | користування ластного Управления связи о работе областного отдела спецсвязи и перепис- 25 ноября ка по их выполнению ............. 80  $1 \times 52$  r. Указания Министерства связи СССР и  $5.$  T ислини и по УССР о работе област-<br>Иполминсвизи по УССР о работе област-16 января 1952 г. планн мероприятий и докладные записки. Решения облисполкома об обеспечении помещениями, о списании оружия, отбоі декабря рочные списки и акты на уничтожение  $1952$   $\overline{r}$ . 48 секретных дел и документов ....... №53 год. ндваря для службового  $m=100$ 1953 п. користування Приказы Министра связи СССР, Уполмин-21 5. p связи УССР и начальника областного Управления связи о работе областного<br>отдела спецсвязи. Доклады и докладные ія декабря 70  $I \times 53$   $\Gamma$ . записки по их выполнению ........ 1954 год 6 SHARRY CONTROLL 1954 r. op crypanne Приказы и указания Министра связи 7, 1\_ СССР, Главного Управления спецсвязи,<br>Уполминсвязи УССР и начальника областного Управления связи по эксплуатационным и организационным вопросам рабо- $2 -$ RIGIN 1954 г. 50. ты областного отдела спецевязи ..... 6 января Полугодовые отчеты о работе областно- $8. - 4$ 1954 г. го отдела спецсвязи и заключения по ним Акты приема-передачи пунктов спецсвязи. Отоорочные списки и акты на уни-30 августа  $142$  $1 \times 54$   $r$ . чтожение секретных дел и документов.. 4 января Акты проверки районных отделений и  $1954$   $r$ . пунктов спецсвязи, заключения по ним отдела спецсвязи, донесения начальников райконтор связи о выполнении 14 июля предложении по актам проверки отде- $1954$   $r$ . I3 I лений и пунктов спецсвязи ......... - девятнадцать / 1 NOTE CHARGE COMMUNICATION CONTROLLATION NO CHARGE COMMUNICATION  $/CKMOB/$  $8 - 2 - 28 -$ OPEANOS \*də L

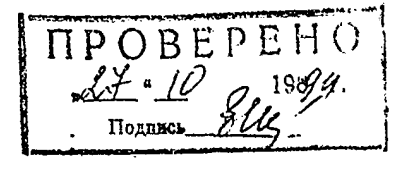

Отп. 3 экз.<br>L-1-2 арх. отд. УВД<br>L-3 дело УС<br>исп. Скупов<br>б/ч. уч. 2-0549

See aven

1306 2019

Otegy B.Q

Aum N41 (och Nf. Sus)

Pe<sub>*KHMHO-*</sub> секретний  $\dot{\mathbf{o}}_{\textit{Pra}_H}$